## **ESTADO DE SANTA CATARINA** PREFEITURA MUNICIPAL DE PAINEL

CNPJ: 01.608.820/0001-23 RUA: BASILIO PESSOA, 36 88543-000 - Painel - SC C.E.P.

## PREGÃO ELETRÔNICO

Nr. 6/2023 - PE

Processo Administrativo: 72/2023 Processo de Licitação: 72/2023 18/12/2023 Data do Processo:

Folha: 1/1

*Comp Dealer DAY* 

## TERMO DE HOMOLOGAÇÃO E ADJUDICAÇÃO DE PROCESSO LICITATÓRIO

O(a) Pregoeiro(a) Municipal, Sr(a) Kejla dos Santos Xavier, no uso das atribuições que lhe são conferidas pela legislação em vigor, especialmente pela Lei 14.133/21 e alterações posteriores, a vista do parecer conclusivo exarado pelo Pregoeiro e sua equipe de apoio, resolve

01 - HOMOLOGAR E ADJUDICAR a presente Licitação nestes termos:

- a) Processo Nr: 72/2023
- b) Licitação Nr.: 6/2023-PE
- c) Modalidade: PREGÃO ELETRÔNICO

d) Data Homologação: 02/01/2024

e) Data da Adiudicação:

Sequência: 0

f) Objeto da Licitação CONTRATAÇÃO DE PESSOA JURÍDICA PARA O FORNECIMENTO DE COMBUSTÍVEL, ÓLEOS EM GERAL, GRAXA PARA PINO, BATERIAS E FLUIDOS DE FREIO PARA ENTREGAS PARCELADAS (REGISTRO DE PREÇOS), MEDIANTE REQUISIÇÕES, PARA O ANO DE 2024, A SEREM USADOS NOS VEÍCULOS EM GERAL PERTENCENTES À FROTA DA PREFEITURA DE PAINEL E SUAS SECRETARIAS. A FIM DE DAR CONTINUIDADE AOS TRABALHOS PRESTADOS AOS MUNÍCIPES.

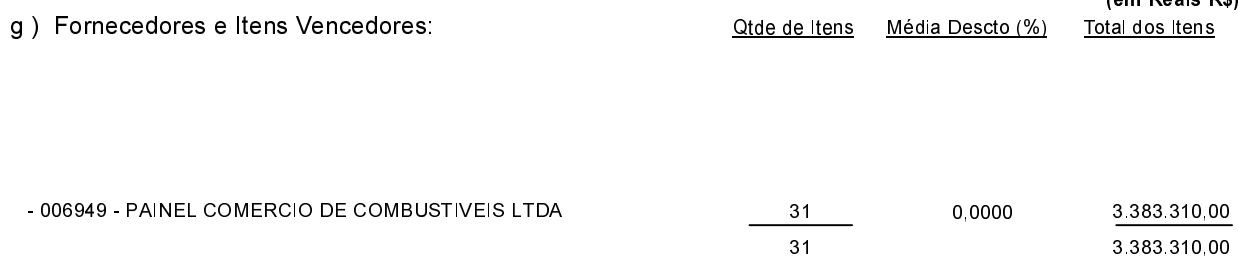

02 - Autorizar a emissão da(s) nota(s) de empenho correspondente(s).